### **WE TECHMAKERS®**

# Taller Online **Crea tu Videojuego Virus Destroyer**

### ¿Cómo acceder al Taller Online?

**Primer paso.** Accede al taller según la edad/curso

Haz click sobre el **enlace** que viene en el email **según la franja edad/curso**.

ij Asombra a tus alumnos con el Taller de Programación de Videojuego!!

Hola Juan Carlos

Como ya te anunciamos, hemos planificado para la 2ª semana de junio un Taller Online gratuito Ilamado "Crea tu propio Videojuego Virus-Destroyer", muy práctico y divertido.

Nos quataría que todo el alumnado del centro pueda realizar esta actividad dentro de su programación semanal, os animamos a que lo añadáis como actividad y a difundirlo.

Realizaremos 3 Talleres para los diferentes rangos de edad, de tan sólo una hora de duración, los alumnos podrán conectarse en Directo al horario de sugerimos o acceder en Diferido a cualquier otro día u hora.

ace correspondiente que indicamos a continuación: Es muy fácil, sólo que hay que pinchar

- . Nivel ESO/Bachiller (Accede aguí) En Directo Miércoles 10 de junio a las 10.00h. En Diferido a cualquier hora y fecha
- . Nivel de 1º a 3º EPO (Accede aquí) En Directo Miércoles 10 de junio a las 12.00h. En Diferido a cualquier hora y fecha
- . Nivel de 4º a 6º EPO (Accede aguí) En Directo Jueves 11 de junio a las 12.00h. En Diferido a cualquier hora y fecha

• Si tienes dudas sobre el acceso al Taller, en el siguiente botón te explicamos como

Taller Online ¿Cómo acceder?

#### **Segundo paso.** Acceso a la plataforma

Una vez que hagas click en el enlace del correo electrónico del paso anterior verás la siguiente pantalla:

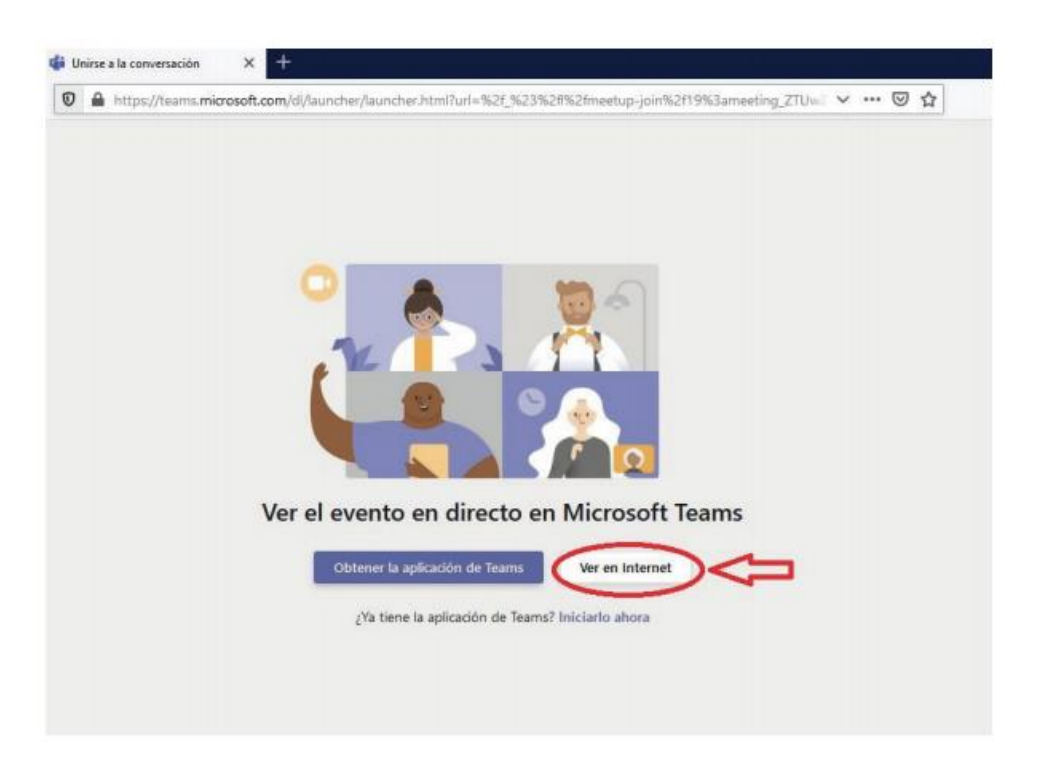

En esta pantalla selecciona la opción **"Ver en INTERNET"** que aparece debajo de la imagen. A continuación accede de forma **anónima** seleccionando la opción **"Unirse de forma anónima"**.

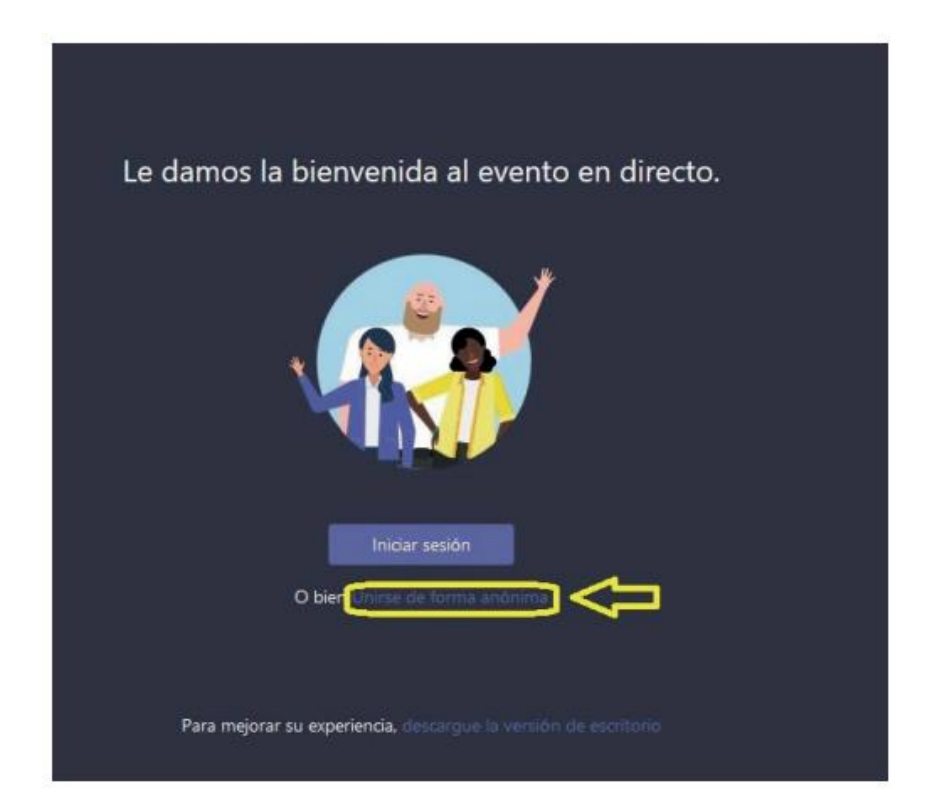

## *UP TECHMAKERS®*

#### **Tercer paso.** Emisión del Taller Online

Si accedes al Taller Online en horario del DIRECTO tendrás que esperar a la hora exacta de la emisión. En caso de que lo veas en DIFERIDO podrás ver el vídeo del taller dándole a **Play**.

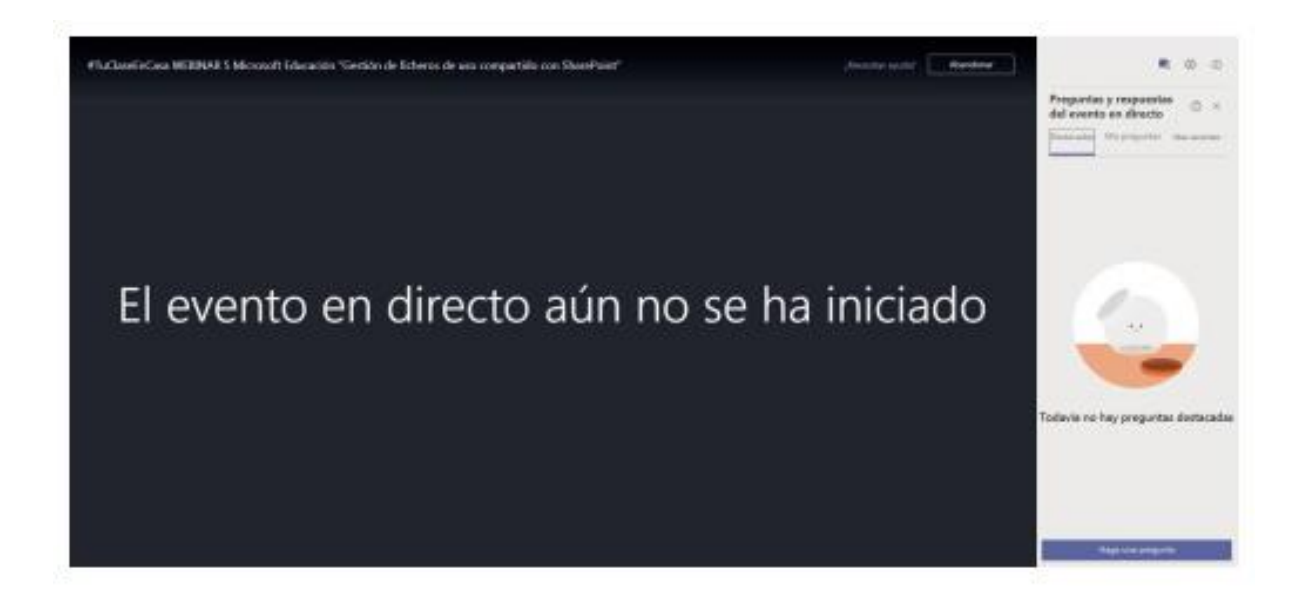

**Es recomendable que pruebes el enlace** para ver que todo funciona correctamente. En caso de que tengas algún problema, por favor **contacta con nosotros** al siguiente correo lo antes posible para ayudarte: [info@techmakers.es](mailto:info@techmakers.es)